## **Puppet Discovery™ 1.0**

## **Know what you have. Know where to start.**

When you have only a few systems to manage, it's easy to know exactly what you have and what's running on those systems. However, if you have a large and dynamic IT environment, with multiple people and teams spinning up VMs in data centers, public cloud instances, and containers, it's nearly impossible to keep an accurate inventory of everything you have, much less bring it all under control.

Puppet Discovery is redefining discovery and automation. It's the only solution available today that is purpose-built for resource discovery, including traditional hardware, VMs, cloud instances and containers. Puppet Discovery shows you everything you have, and provides deep insights into your IT infrastructure so you can answer questions like,

- "Which packages are running across my virtual machines and containers?"
- "Which resources are running vulnerable or non-compliant packages?"
- "Is my security-user role set up on all my resources"
- "Which operating system versions do I have?"
- "What's the difference between my container image and what's actually running in my containers?"

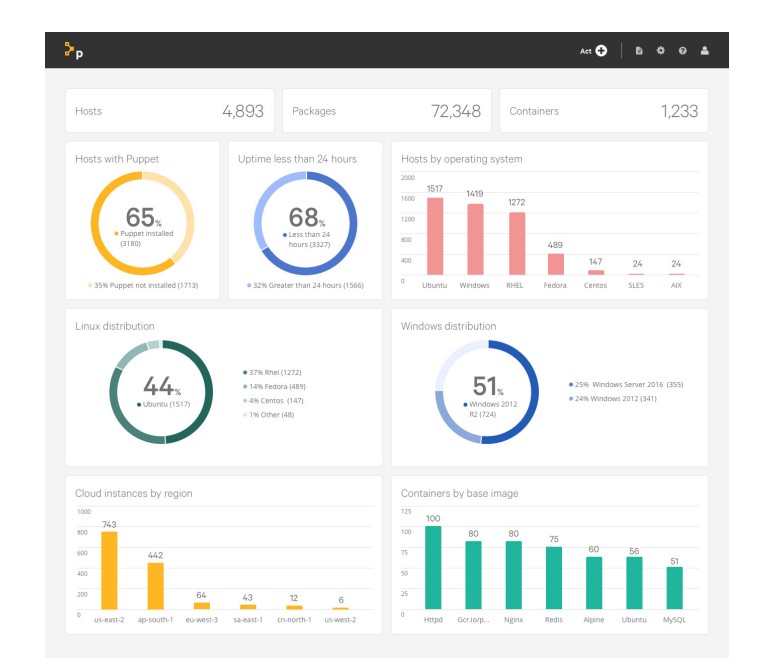

But what good are great insights if you can't act on them? With Puppet Discovery you can. Other tools, which were mostly designed to track assets for accounting purposes, provide a ton of data and expect users to make sense of it all. Puppet Discovery gives you an intuitive dashboard that provides insights about your infrastructure – no matter where it lives – and allows you to take action. Rather than just a data dump or static spreadsheet, Puppet Discovery continuously discovers and aggregates information about all your resources in context and lets you start and stop services with known vulnerabilities, install Puppet agents and perform other tasks.

## **Puppet Discovery use cases**

- Know what you have on-prem, in the cloud and inside containers, so you can start automating.
- Plan your cloud migration by understanding what's running in your data center.
- Identify end-of-life operating system versions across all your infrastructure, and decommission undesired servers.
- Understand your cloud inventory across multiple public cloud vendors.
- Discover outdated and vulnerable packages.
- Understand the delta between container images and running containers.
- Discover unmanaged resources and install the Puppet agent to bring them under management.

## **How Puppet Discovery works:**

- Puppet Discovery is a stand-alone software application that runs on Windows, Linux or macOS, and uses only SSH, WinRM or your public cloud API credentials to connect to and discover a wide range of resources.
- It's a containerized application that can be installed and running in about 5 minutes.
- It provides comprehensive visualizations that help you understand the state of your hybrid infrastructure.
- Simply add your data sources and your machine credentials to start foraging physical hosts, AWS, Azure, Google Compute Platform and VMware instances, and containers.
- Use an interactive dashboard to get answers to key questions about your infrastructure.
- Drill down into specific resources to see what software is installed and which services are running.
- Instantly bring your unmanaged resources under Puppet management by installing the Puppet agent.
- Get automatic updates as new features are added.

**Learn more about Puppet Discovery at: puppet.com/discovery.**

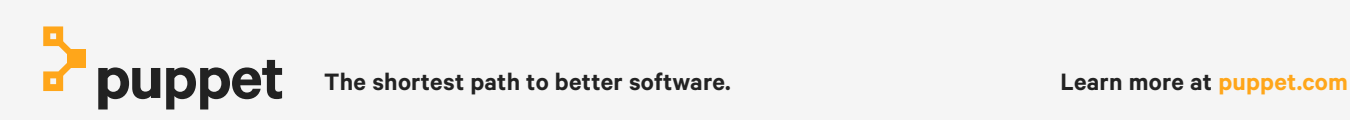